# **CODE CONVERTERS**

*Code converters* are digital combinational circuits that realize the number conversion from one code to another.

#### **1. Binary to Gray converter**

The Gray code is a reflected code which has the property that two neighbor codes differs through the value of a single bit. The correspondence between the two codes is shown in the following table. It can be considered the converter truth table

| Decimal no.    | Gray code      |                |                |                | Binary code    |                |                |          |
|----------------|----------------|----------------|----------------|----------------|----------------|----------------|----------------|----------|
|                | $G_3$          | G <sub>2</sub> | $G_1$          | $G_0$          | $B_3$          | B <sub>2</sub> | B <sub>1</sub> | $B_0$    |
| $\overline{0}$ | $\overline{0}$ | $\Omega$       | $\theta$       | $\mathbf{0}$   | $\theta$       | $\mathbf{0}$   | $\theta$       | $\theta$ |
| 1              | $\overline{0}$ | $\theta$       | $\overline{0}$ | 1              | $\mathbf{0}$   | $\mathbf{0}$   | $\overline{0}$ | 1        |
| $\overline{2}$ | $\overline{0}$ | $\theta$       | 1              | 1              | $\theta$       | $\theta$       | 1              | $\theta$ |
| 3              | $\theta$       | $\theta$       | 1              | $\theta$       | $\theta$       | $\theta$       | 1              | 1        |
| $\overline{4}$ | $\overline{0}$ | 1              | 1              | $\theta$       | $\Omega$       | 1              | $\theta$       | $\theta$ |
| 5              | $\overline{0}$ | 1              | 1              | 1              | $\overline{0}$ |                | $\theta$       |          |
| 6              | $\overline{0}$ |                | $\theta$       | 1              | $\theta$       |                | 1              | $\theta$ |
| 7              | $\theta$       | 1              | $\theta$       | $\theta$       | $\theta$       | 1              | 1              |          |
| 8              | 1              | 1              | $\theta$       | $\Omega$       | 1              | $\theta$       | $\theta$       | $\theta$ |
| 9              | 1              | 1              | $\theta$       | 1              | 1              | $\theta$       | $\theta$       | 1        |
| 10             |                |                | 1              | 1              |                | $\mathbf{0}$   | 1              | $\theta$ |
| 11             |                | 1              | 1              | $\theta$       | 1              | $\theta$       | 1              | 1        |
| 12             |                | $\theta$       | 1              | $\theta$       |                | 1              | $\Omega$       | $\Omega$ |
| 13             |                | $\theta$       | 1              | 1              |                |                | $\theta$       |          |
| 14             |                | $\Omega$       | $\theta$       | 1              |                |                | 1              | $\theta$ |
| 15             |                | $\overline{0}$ | $\mathbf{0}$   | $\overline{0}$ |                |                | 1              |          |

From the above table we can build the Veitch-Karnaugh diagrams:

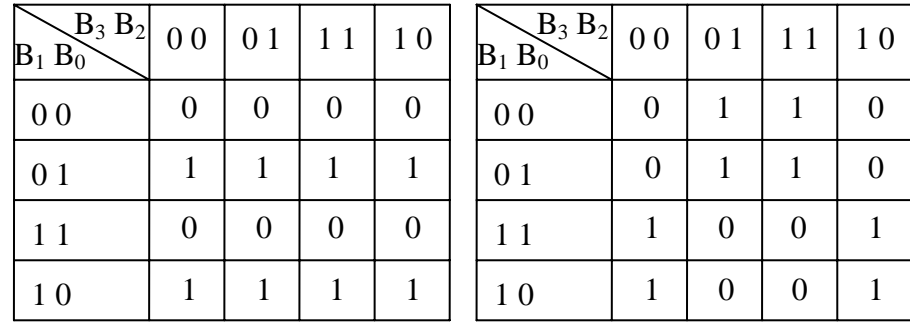

 $G<sub>0</sub>$ 

$$
\,G_1\,
$$

17

**Digital Circuits Laboratory Code converters** *LAB no. 3.* 

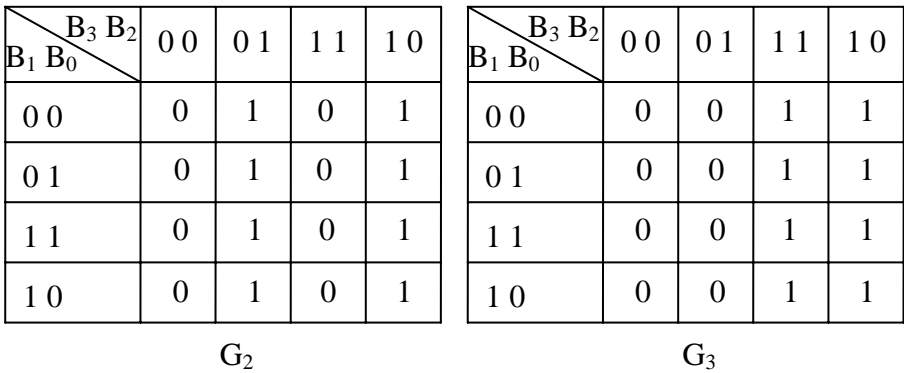

By grouping the cells containing logic "1" and applying the VK method the boolean equations of the 4 outputs are obtained:

$$
G_0 = B_0 \oplus B_1
$$
  
\n
$$
G_1 = B_1 \oplus B_2
$$
  
\n
$$
G_2 = B_2 \oplus B_3
$$
  
\n
$$
G_3 = B_3
$$

From these equations we can obtain immediately the circuit:

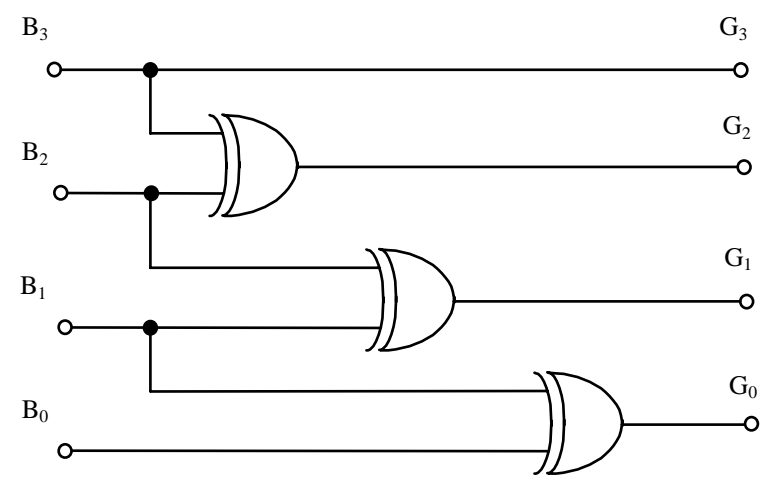

### **2. Gray to binary converter**

 Using the same algorithm as above, we can obtain the circuit for reverse conversion. But much simpler is to process the above equations:

18

**Digital Circuits Laboratory Code converters** *LAB no. 3.* 

$$
G_3 = B_3
$$
  
\n
$$
\Rightarrow B_3 = G_3
$$
  
\n
$$
G_2 = B_2 \oplus B_3 \Rightarrow G_2 \oplus G_3 = B_2 \oplus B_3 \oplus B_3 = B_2
$$
  
\n
$$
\Rightarrow B_2 = G_2 \oplus G_3
$$
  
\n
$$
G_1 = B_2 \oplus B_1 \Rightarrow G_1 \oplus G_2 \oplus G_3 = B_2 \oplus B_2 \oplus B_1 = B_1
$$
  
\n
$$
\Rightarrow B_1 = G_1 \oplus G_2 \oplus G_3
$$
  
\n
$$
G_0 = B_0 \oplus B_1 \Rightarrow G_0 \oplus G_1 \oplus G_2 \oplus G_3 = B_0 \oplus B_1 \oplus B_1 = B_0
$$
  
\n
$$
\Rightarrow B_0 = G_0 \oplus G_1 \oplus G_2 \oplus G_3
$$

Following these equations the circuit looks like the one below:

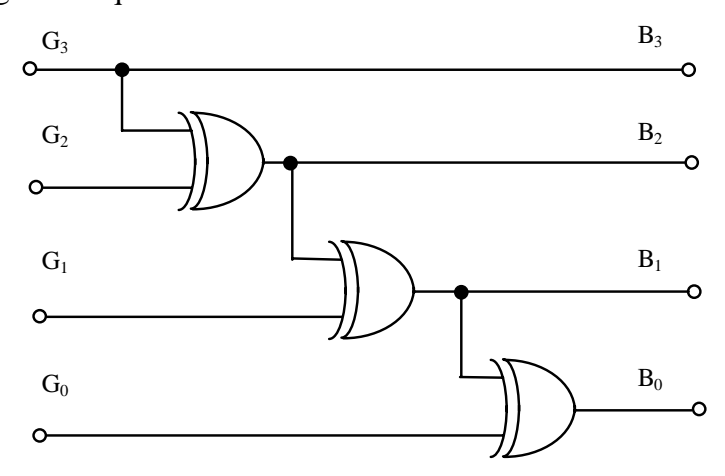

# **3. Other interesting codes**

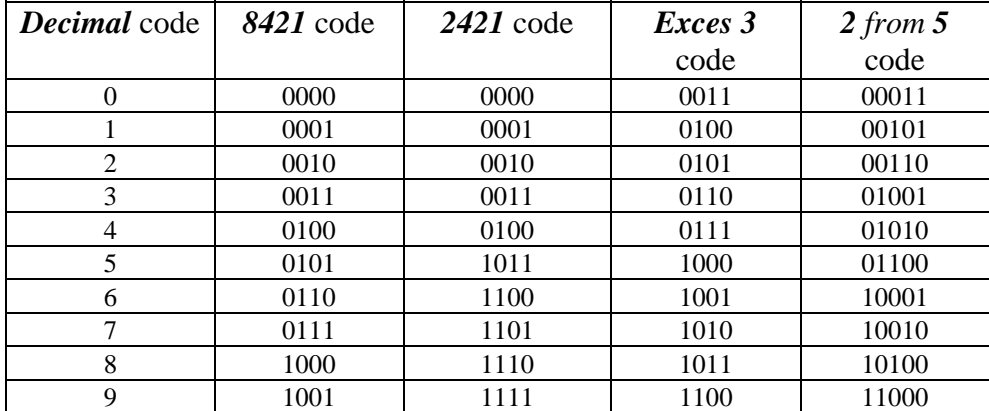

# **4. Works to do in the lab**

Complete the following sheet according to the indications.

19

# **LAB SHEET**

1. Starting from VK diagrams, minimize and extract the logic equations for the binary-Gray converter:

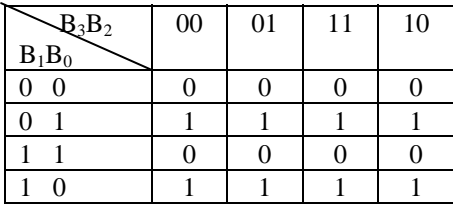

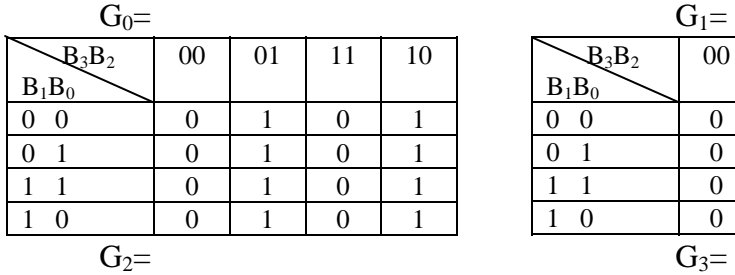

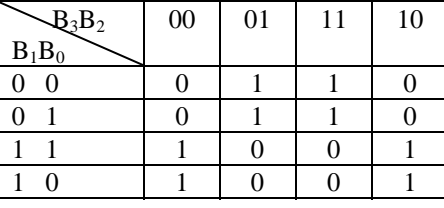

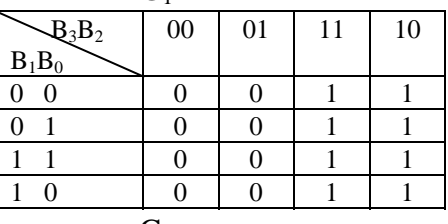

2. Verify the operation of the binary to Gray converter (first figure) in MaxPlus II. Use the input waveforms as shown below.

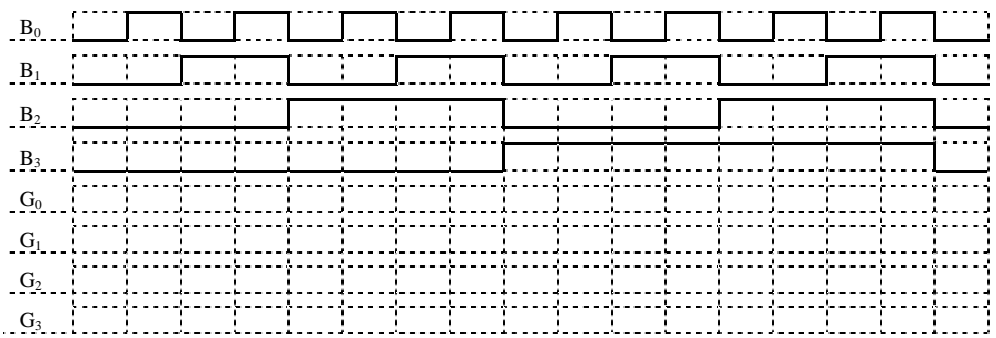

2. Verify the operation of the Gray to binary converter (second figure) in Maxplus II. Use the input waveforms as shown below.

![](_page_3_Picture_192.jpeg)